$^{\prime}$  1 **Drive low from the debugger to request the UPDI clock. 2 UPDI clock ready; Communication channel ready.**

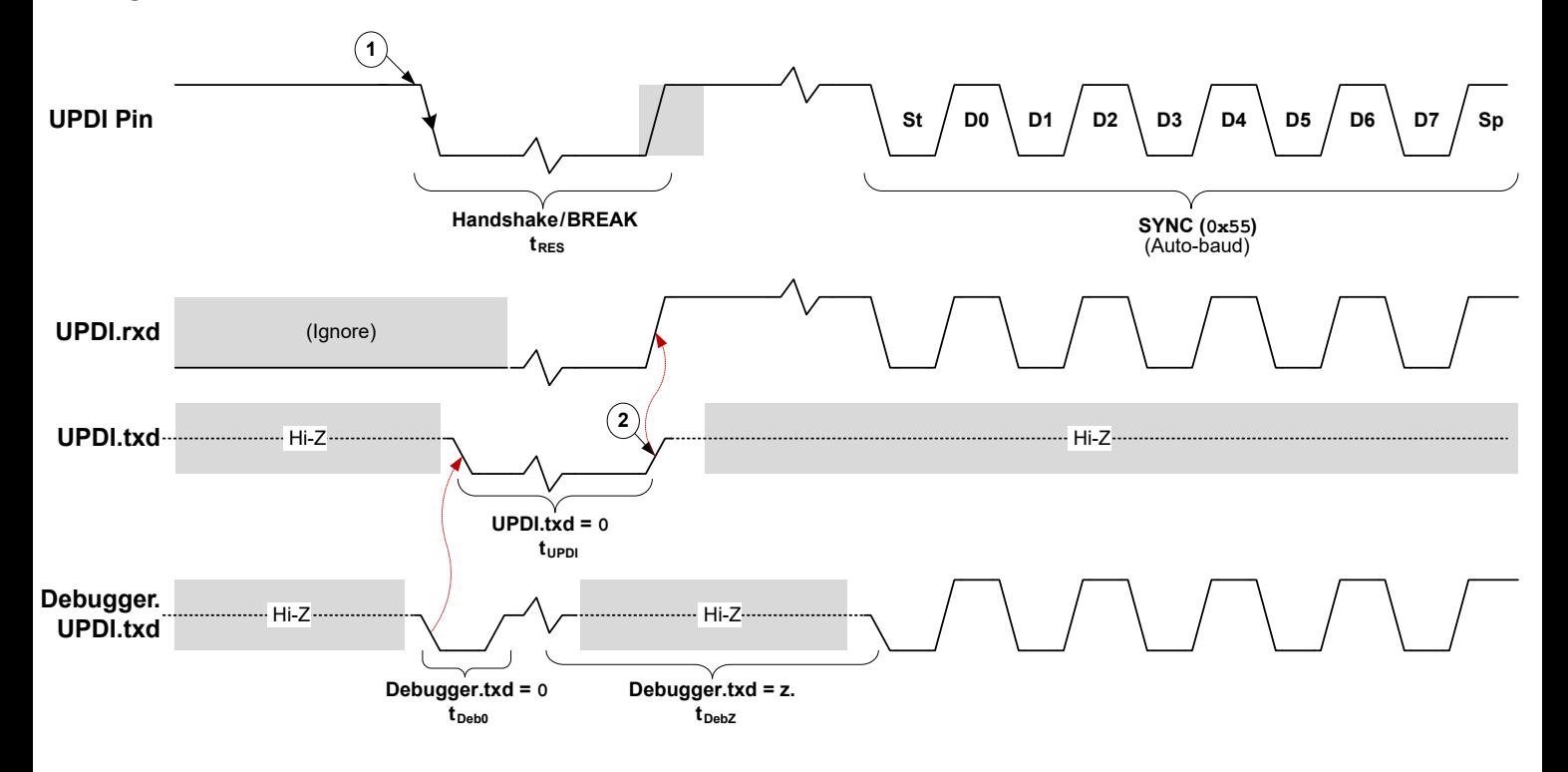